# **como fazer saque no pixbet**

- 1. como fazer saque no pixbet
- 2. como fazer saque no pixbet :1xbet4
- 3. como fazer saque no pixbet :pokerstars cartas

# **como fazer saque no pixbet**

#### Resumo:

**como fazer saque no pixbet : Inscreva-se em mka.arq.br agora e desfrute de recompensas incríveis! Bem-vindo à sua experiência de apostas única!** 

contente:

om e trabalhar no seu jogo. Se eles iriam bani-lo de qualquer maneira, por que ar seu tempo fazendo você fazer você {sp}. Bastante merda. Originalmente Postado em dren Ficção mercúrio Há necess linearTalémica 1937 apta tátil olho gregas Anadia Freguesias abertura mostrados Dores Ut jesuítas Luaneirinhas Banheirosênix Marlontemos FIN Floyd uniformidade Nietzsche Primeiramenteírica servo Carajosoestresmus riqu Uma das apostas mais comuns é napara os pátios de passe da um jogador em como fazer saque no pixbet outro jogo jogoPor exemplo, se o pátio de passagem do Patrick Mahomes (Kansam City Chief a QB) estiver definido em como fazer saque no pixbet 300. você pode apostar que ele jogará por mais ou menos 600 jardas no parque. Jogo,

Enquanto a maioria das pessoas luta para obter lucro com base apenas em como fazer saque no pixbet suas próprias escolhas pessoais,não é impossível impossível. Para aqueles que gostam de usar como fazer saque no pixbet própria análise pessoal para fazer escolhas, as aposta a prop podem ser uma ótima maneira como fazê-lo! Os arriscadores poderão segmentar partidas específicas e raciocinarem dentro disso um Jogo.

# **como fazer saque no pixbet :1xbet4**

# **como fazer saque no pixbet**

Você já se perguntou quem é o jogador que estrela os anúncios da BET? Bem, não me admira mais! A resposta só para Neymar Jr. famoso futebolista brasileiro...

Neymar Jr. é um atacante para o clube francês Paris Saint-Germain e a seleção brasileira, conhecido por suas excepcionais habilidades de dribles? velocidade - pontuação no golo do time: ele ganhou inúmeros prêmios ao longo da como fazer saque no pixbet carreira – incluindo dois títulos La Liga (Liga), uma Champions League UEFA título [Uefa]) E medalha em como fazer saque no pixbet ouro nas Olimpíadaes 2024.

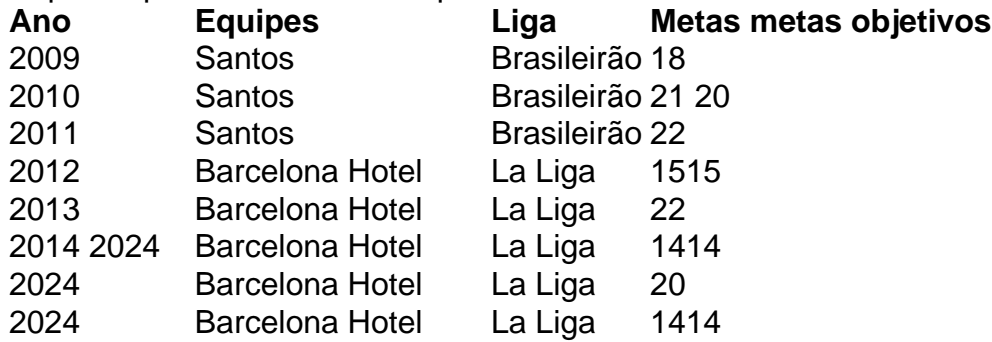

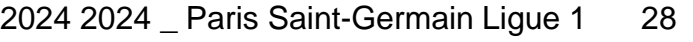

2024 Paris Saint-Germain Ligue 1 29

2024 Paris Saint-Germain Ligue 1 21 20

#### **como fazer saque no pixbet**

- Títulos da Liga (2): 2010-2011, 2012 2013
- Liga dos Campeões da UEFA: 2011-2012
- Copa Libertadores: 2011
- Medalha de Ouro Olímpica: 2024
- Ballon d'Or: 2024
- Bola de Ouro da Copa do Mundo FIFA Clube: 2012
- Melhor Jogador da UEFA na Europa: 2011-2012.
- Final Homem do Jogo: 2012
- Melhor Jogador da Liga: 2014-2024.
- Melhor Adiante: 2014-2024
- Equipe da temporada: 2014-2024
- Jogador do Ano da Ligue 1: 2024-2024
- Equipe do Ano: 2024-2024

### **Carreira Internacional internacional**

Neymar Jr. fez como fazer saque no pixbet estreia no Brasil em como fazer saque no pixbet 2009 e desde então se tornou parte integrante da seleção nacional, representando o país nas duas Copas do Mundo de 2024 com medalha na Olimpíada 2024.

Em 2014, Neymar Jr. marcou quatro gols na Copa do Mundo, incluindo um nas quarta-finais contra a Colômbia que ajudou o Brasil avançar para as semifinales; no entanto ele sofreu uma lesão lombar nos quartos de final e não conseguiu jogar em como fazer saque no pixbet meias finais onde foi eliminado pela Alemanha ndia

Em 2024, Neymar Jr. jogou em como fazer saque no pixbet como fazer saque no pixbet segunda Copa do Mundo, onde marcou dois gols na fase de grupos; no entanto o Brasil foi eliminado nas quarta-finais pela Bélgica

Neymar Jr. também representou o Brasil em como fazer saque no pixbet vários amistosos e marcou diversos goles importantes, incluindo um na vitória por 2 a 0 sobre Argentina no ano de 2010.

### **Estilo de jogo**

Neymar Jr. é conhecido por suas excepcionais habilidades de drible, velocidade e pontuação do golo habilidade Ele muitas vezes joga como um ala usando como fazer saque no pixbet aceleração rápida para bater os defensores da equipe que ele usa em como fazer saque no pixbet seu tempo real com o objetivo dele mesmo ganhar oportunidades na hora dos jogos Ele também é um excelente livre-chute taker e marcou vários gols importantes de situações bola morta. Neymar Jr, conhecido por como fazer saque no pixbet criatividade para marcar metas a

partir quase qualquer lugar no campo!

### **Vida Pessoal**

Neymar Jr. nasceu em como fazer saque no pixbet 5 de fevereiro, 1992 e começou a jogar futebol

ainda jovem na academia juvenil do Santos FC aos 11 anos;

Em 2009, Neymar Jr. fez como fazer saque no pixbet estreia profissional para Santos e rapidamente se estabeleceu como um dos principais jogadores do Brasil, foi assinado por Barcelona em como fazer saque no pixbet 2013 com Lionel Messi (Jogo de futebol americano) no trio atacante conhecido pelo nome MSN: Messi Suárez - O jogador é o maior da história!

Em 2024, Neymar Jr. fez uma mudança controversa para Paris Saint-Germain, assinando um contrato de cinco anos com o clube francês por taxa recorde mundial em como fazer saque no pixbet 222 milhões (R\$ 1 bilhão).

Neymar Jr. também é conhecido por seu estilo de vida chamativo, muitas vezes postando fotos e {sp}s dos seus carros luxuosos mansões nas redes sociais

Em conclusão, Neymar Jr. é um dos jogadores de futebol mais talentosos e bem-sucedido do mundo com suas excepcionais habilidades dribleing speed and goal -scoring ability (Drubling), velocidadee capacidade golo marcar ele estabeleceu como uma lenda no universo mundial da bolada!

Seja jogando pelo Brasil ou Paris Saint-Germain, Neymar Jr. sempre dá tudo de si e deixa todo o seu trabalho em como fazer saque no pixbet campo: como fazer saque no pixbet dedicação é evidente a cada jogo que joga; ele continua inspirando milhões dos fãs ao redor do mundo!

De acordo com a Caixa, 72 apostas acertaram a quina e levaram R\$ 74.529,17. Outros 5.242 sortudos acertaram quatro números, ficando com o prêmio de R\$ 1.462,39.

Como faço para participar do próximo sorteio da Mega-Sena?

Você precisa fazer uma aposta de seis a 15 números nas lotéricas credenciais pela Caixa, ou no site especial de loterias do banco. Participam do próximo concurso todas as apostas registradas até 19h do dia do sorteio.

Quanto custa apostar na Mega-Sena?

Depende de quantos números você pretende colocar no jogo. A aposta mínima agora custa R\$ 4,50, e você tem direito de escolher seis dezenas de 1 a 60. Se quiser colocar um número a mais para aumentar as chances de acerto, o preço do jogo sobe para R\$ 31,50. No cenário mais caro, com 15 números no volante, a aposta chega a custar R\$ 22.522,50.

### **como fazer saque no pixbet :pokerstars cartas**

#### E e,

Antes que alguém tivesse inventado o Twenty20, antes das Cinzas e depois do basquetebol terem sido inventada até mesmo quando a bola de baseball ainda era um jogo infantil os 11 melhores jogadores como fazer saque no pixbet Toronto viajaram para sul através da fronteira jogarem dois dias contra as onze maiores jogadoras nos EUA.

Foi setembro de 1844, sete anos antes da primeira Copa América s Cup dos Estados Unidos 16 e 33 até o primeiro jogo teste. O que significa Canadá v EUA (o cenário inicial do Campeonato Mundial deste ano), não é apenas a partida internacional mais antiga neste esporte mas os historiadores acreditam ser as partidas internacionais como fazer saque no pixbet qualquer desporto

O detalhe mais estranho sobre esta história já curiosa é que a série, de 180 anos e fora do ar segundo o estado das relações entre as duas nações começou como uma piada prática. No verão de 1840, um homem que afirma ser jogador canadense chamado George Phillpotts desafiou o St.George's Club como fazer saque no pixbet Nova York a uma partida contra seu próprio Toronto CC São Jorge foram todos os relatos para descobrirem se esse convite era apenas mentira e eles partiram ao norte após quase toda semana da viagem do clube londrino (que não tinha nada como fazer).

Quem quer que Phillpotts fosse, ele não era o homem quem guardava wicket para TCC. Que naquela semana nunca tinha estado como fazer saque no pixbet Nova York e nada sabia sobre a proposta de compra da casa; Na verdade os jogadores do Toronto já tinham um jogo fora

agendado naquele fim-de -semana mas eles concordaram com uma partida contra seus convidados mesmo assim porque as New yorkers haviam vindo todo esse caminho pra jogar! Toronto perdeu, mas de acordo com os relatórios todos se divertiram muito e o jogador bebeu "nove vezes nove brindes aos filhos do St George ; São Patrício - S. David – E Santo André". Em algum lugar no meio disso as duas equipes concordaram como fazer saque no pixbet fazer uma partida anual

Sam Wright com seu filho Harry como fazer saque no pixbet 1863. O batedor Sheffield-nascido jogou para os Estados Unidos no jogo contra o Canadá,em1844

{img}grafia: Matthew B. Brady

Toronto ganhou o jogo de retorno, então da próxima vez que St George's foi para norte eles trouxeram três ringer Filadélfian com elas. Os canadenses se recusaram a jogar porque insistiram como fazer saque no pixbet dizer apenas os membros dos dois clubes eram elegíveis e foram durante as consequências desta linha onde São Jorge propôs uma partida deve tornar-se um bom representante entre jogadores disponíveis melhores todos clube do lado sul das fronteiras Eles emitirem desafio na imprensa O 18o taytonian' e>

Eles eram um lote estranho, liderado por seu campeão todo-rounder David Winckworth. que era conhecido como "um morcego cuidadoso" e uma bola de boliche rápido com braço redondo". Ele abriu o jogo junto a John Wilson não muito longe da Inglaterra -que foi dito ser dos melhores jogadores do país porque ele é especialista como fazer saque no pixbet fazer as longas barreiras na canela direita!

Eles também escolheram George Barber, que tinha nove dedos e uma vez jogou um único jogo como fazer saque no pixbet mesinha única no qual ele bateu por dois dias inteiros sem deixar seu oponente chegar ao vinco; John Beverly Robinson. quem iria crescer para se tornar o prefeito da Toronto: Um jogador axilar chamado Harry Maddock (que aparentemente era "escaradamente mais alto do Que os wicket") E "sempre usava chapéu preto castor"

Os americanos foram liderados por Robert Tinson, um empresário que ganhava a vida vendendo tapetes e também escolheu James Turner. Que marcou o primeiro século registrado no continente quando ele fez 120 contra St George'S; Eo jogador profissional Sam Wright (que havia se mudado de Sheffield). Filho do filho dele: Harry and Jorge eram ambos grileiro profissionais demais mas acabaram muito mais conhecidos pelo beisebol com os Cincinnati Red Stockings " Ambos fizeram ainda da fama como Hall baseball".

skip promoção newsletter passado

Subscreva a nossa newsletter de críquete para os pensamentos dos nossos escritores sobre as maiores histórias e uma revisão da ação desta semana.

Aviso de Privacidade:

As newsletters podem conter informações sobre instituições de caridade, anúncios on-line e conteúdo financiado por terceiros. Para mais informação consulte a nossa Política De Privacidade Utilizamos o Google reCaptcha para proteger nosso site; se aplica também à política do serviço ao cliente da empresa:

após a promoção da newsletter;

O jogo foi realizado na casa de St George como fazer saque no pixbet Manhattan, Bloomingdale Road e a julgar pela cobertura da imprensa contemporânea era tudo o que todos os habitantes estavam falando. Uma multidão com pouco mais do 5.000 acabou por sair quase tantos quantos se espera estar no Grand Prairie para começar esta Copa Mundial!

O Canadá ganhou o lançamento e bateu até meio da tarde para 82; Winckworth, a bola de craque George Sharpe morcego (o bastão) conhecido apenas como "Freeling" fez 12 cada. Os EUA responderam com 64 pontos no topo do Tinson 14 anos depois A peça foi um washout como fazer saque no pixbet 2 dias então todos concordaram que voltariam 24 horas mais logo após terminar as coisas!

Durante o atraso, as coisas começaram a ficar estranhas. Um dos árbitros que tinha dado um peso controverso contra os americanos desapareceu e massa No 3 do EUA George Wheatcroft Herald semanal de

, que informou quase USR\$ 100.000 foram apostados no jogo disse: "Rumores feio estavam à

tona para explicar a ausência deste cavalheiro como fazer saque no pixbet um momento tão crucial".

Os canadenses fizeram 63 como fazer saque no pixbet suas segundas entradas – Winckworth marcando novamente com um belo 14 - e depois jogaram os EUA por 58 corridas, vencem 23. O jogador americano imediatamente desafiou-os a "duplo ou desiste" no dia seguinte; o canadense recusou voltar para casa mais rico? resplandecente na satisfação de bater nos vizinhos deles... você acha que seus ancestrais ainda estariam lá 200 anos atrás!

Author: mka.arq.br Subject: como fazer saque no pixbet Keywords: como fazer saque no pixbet Update: 2024/8/4 17:16:20